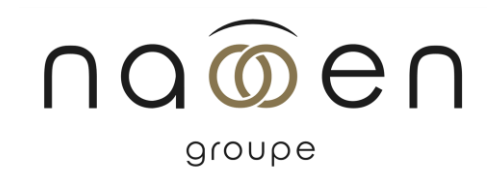

# Formation

# PHOTOSHOP - PERFECTIONNEMENT

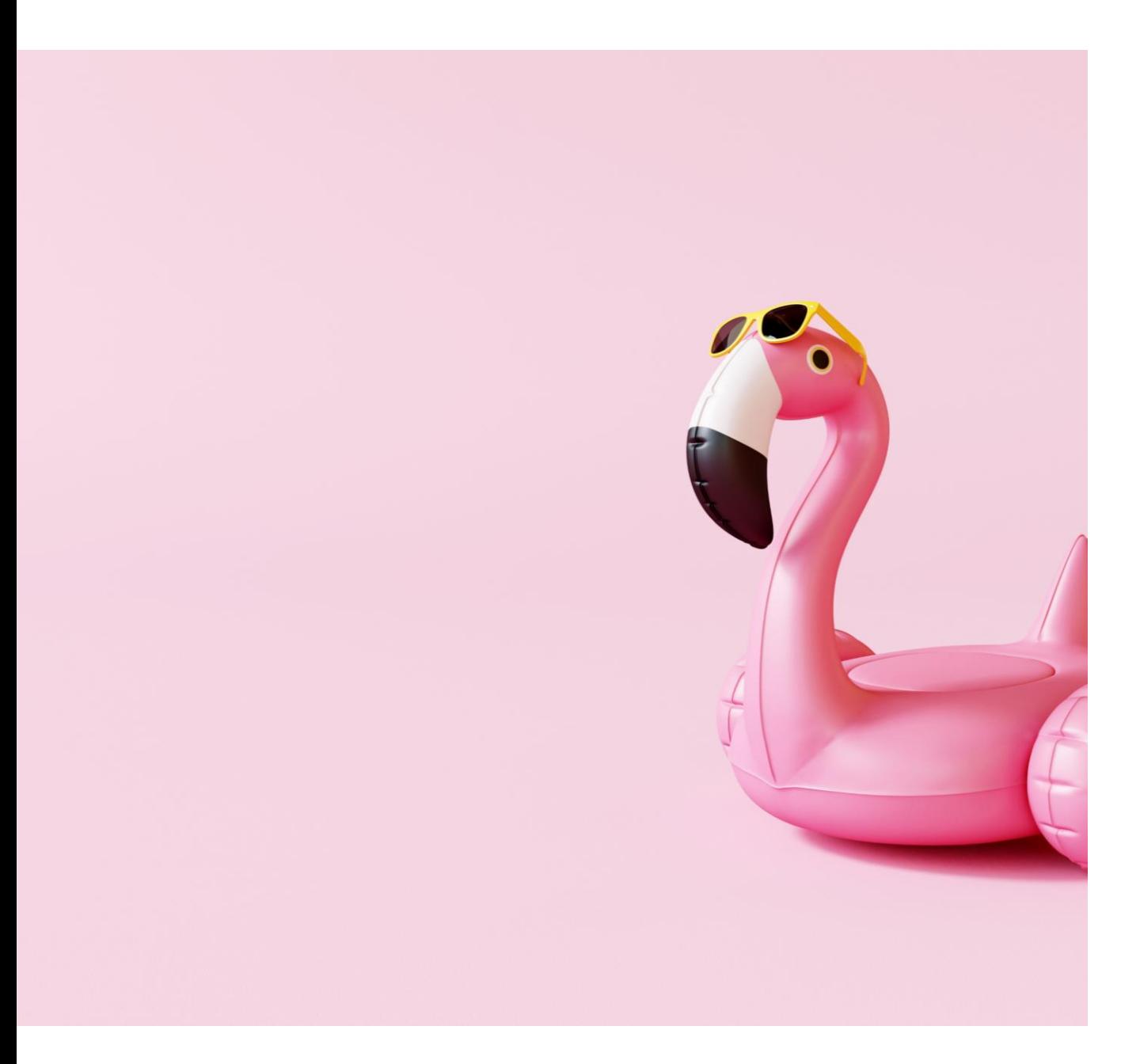

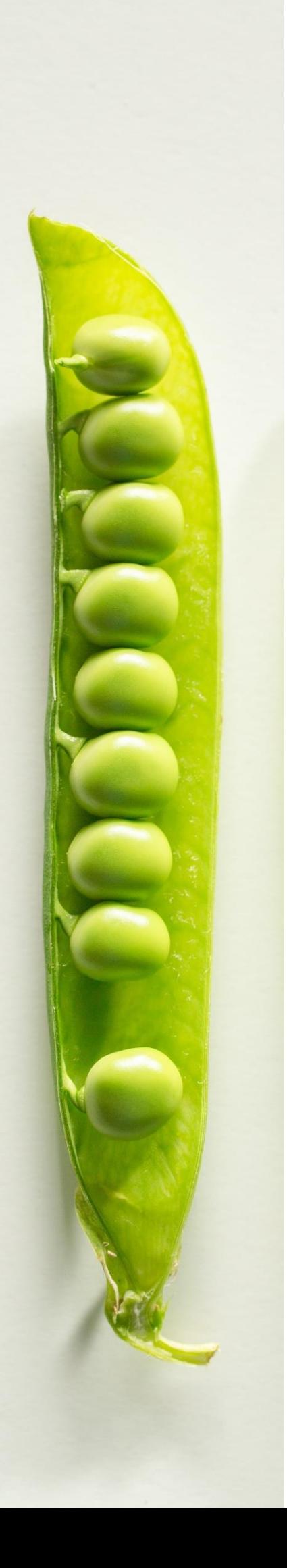

# Public

– Tout public

# Délais d'accès

- Entre 5 et 15 jours ouvrés

# Durée

– 2 jours

# Pré-requis

– Cette formation ne nécessite pas de prérequis

# Objectifs pédagogiques

- Maîtriser les fonctions avancées du logiciel Adobe PHOTOSHOP

- 1. Maîtriser les fonctionnalités avancées du logiciel
- 2. Être autonome sur un poste d'infographie en entreprise

# Méthodes pédagogiques

- 1. Cette formation est animée de manière dynamique et participative.
- 2. Le stagiaire dispose d'un micro-ordinateur (Mac ou PC).
- 3. Théorie et Exercices pratiques.
- 4. Support de formation numérique pdf fourni à chaque participant.

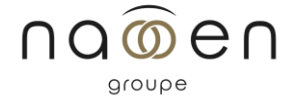

## **1. Réviser les fondamentaux Photoshop**

- Personnaliser l'espace de travail, naviguer dans Photoshop.
- La résolution, le rééchantillonnage d'image et les modes colorimétriques.

## **2. Pratiquer la retouche de chromie**

- Accentuer luminosité, contraste et saturation.
- Corriger vibrance, tonalité, réchauffer ou refroidir une image.
- Mélanger couches, choisir variantes corrections.
- Utiliser Camera Raw.

### **3. Créer vos bibliothèques**

- Créer et mémoriser vos objets vectoriels.
- Création de brosses persos, utilisation du pinceau mélangeur et réaliste.
- Préparation de motifs juxtaposables pour corriger des zones vides.

### **4. Détourer dans Photoshop**

- Créer des sélections, les améliorer, les mémoriser, les affiner (couches alpha).
- Portion d'image par plages de couleurs.
- Extraire des images, correction, analyse et décontamination de couleur de détourage.
- Détourage avec les outils vectoriels.
- Utilisation les masques de fusion ou d'écrêtages.

### **5.Réparer vos images avec Photoshop**

- Ajouter, dupliquer des pixels avec les tampons duplication et correcteur.
- Remplir avec analyse de contenu manquant et contenu pris en compte.

## **6. Créer des montages imbrications**

- Utilisation poussée des calques d'images, de réglages et de leurs masques associés.
- Conversion des calques en objet dynamique, récupération d'objet Illustrator.
- Application de filtres dynamiques modifiables.
- Utilisation des effets et objets 3D.

## **7. Automatiser des tâches**

- Création et utilisation des scripts et des droplets.
- Utilisation d'Adobe Bridge et mini-Bridge pour l'automatisation.

### **8. Préparer les images pour photogravure ou Web**

- Comparaison des formats d'enregistrement et leur utilisation optimale

Tarif

Formation sur-mesure - Nous consulter

Accessibilité Les modalités d'accès (numériques, physiques, informatives) sont prévues au cas par cas par chaque agence du groupe Naooen. Pour toute question à ce sujet, n'hésitez pas à vous référer à la page accessibilité www.naooen.com/accessibilite, ou auprès de votre contact au sein de l'agence.

# Evaluation

Fiche individuelle d'appréciation de la formation Attestation individuelle de participation

# Validation

Attestation de formation

La certification TOSA est le standard de mesure des compétences informatiques sur les logiciels bureautiques et de PAO

Suite de parcours / débouchés

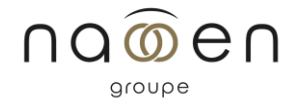